Watercolor 2 photoshop action free download

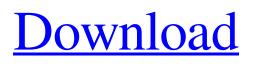

# Watercolor 2 Photoshop Action Free Download Crack + Torrent (Activation Code) [Win/Mac]

To move a layer, click and drag the layer to place it anywhere in the canvas. When you release the mouse button, the selected layer moves up or down in the stacking order of your layers. Add Layer Styles As you create a layered image, you can apply layer styles to the layer. Click the Layer Styles button (the icon looks like a pick-me-up sign) on the Tools panel or press Ctrl+U (Option+U). The Layers panel then displays a thumbnail of the active layer (see Figure 4-4). Click the Add Layer Style button in the bottom-right corner of this image to apply a new layer style. Illustrations by Rafael Ponce de Leon \*\*Figure 4-4:\*\* The Layers panel displays a preview of the active layer with a thumbnail of the layer style applied. Figure 4-5 shows the Edit menu with the Add Layer Style option. There are several tools to add layer styles. You can even customize your own layer styles with the options under the Layer Styles section of the Styles tab. Illustrations by Rafael Ponce de Leon \*\*Figure 4-5:\*\* The Edit menu includes a handy Layers panel. Add Layer Masks You can selectively display a region of your image by adding a layer mask. To do so, click the Layer Mask button on the Tools panel or press Ctrl+U (Option+U). The Layers panel displays the current layer and an icon for the layer mask (see Figure 4-6). To create a new layer mask, click the Add Layer Mask button in the bottom-right corner of the screen. Illustrations by Rafael Ponce de Leon \*\*Figure 4-6:\*\* Create a layer mask to limit the visibility of a layer. Illustrations by Rafael Ponce de Leon Add a Gradient Photoshop's Gradient tool allows you to paint a seamless transition between colors. You can also use the Gradient tool to fill a shape, such as a rectangle, with a color. You can easily add a gradient to a layer by following these steps: 1. Choose either the Gradient Tool or the Paint Bucket tool, depending on the size of the image you're working with. 2. Click to set the initial point for your gradient. 3. Move the mouse up or down, depending on the direction you want the gradient to flow,

## Watercolor 2 Photoshop Action Free Download Serial Number Full Torrent Free Download

If you are a beginning photographer or graphic designer, or if you are a hobbyist, you might be wondering which tool works best for you. The best graphics editing software: Photoshop, Elements or Photoshop CC? Let's check out the pros and cons of the best graphics editors: Adobe Photoshop 1. It's an image editor as well as a photo retouching program If you are someone who only needs to edit a photo or create a graphic, Photoshop will work for you. Most large-scale businesses use Photoshop for creating logos, flyers and brochures. You'll also find that many graphic design and web development companies rely heavily on Photoshop. However, Photoshop CC isn't a graphics editor but a photo retouching and editing program as well. It provides nondestructive editing tools for removing mistakes and blurring unwanted areas. In other words, it's your photography editing software. You won't be able to use Photoshop CC for converting videos to GIFs or creating mixed-media projects. Adobe Creative Cloud 2. It can edit high-resolution photos You can't deny that Photoshop, regardless of its high price, has one of the most powerful photo editing software. However, if you wish to edit the highest resolution photos, Photoshop CC is the best option for you. The program can edit images in 4K, 10K and even 12K. However, you should keep in mind that Photoshop CC isn't the only option for editing high-resolution images. You'll find that many other photo editing applications can edit photos in 4K and 10K resolutions. Adobe Photoshop is an image editing software for photographers, graphic designers and hobbyists. Photoshop is one of the most popular photo editing software available and you can find that most of the graphic design and web development companies use this program. However, if you need to edit high-resolution photos, Photoshop CC is the best option for you. The program can edit images in 4K, 10K and even 12K. However, you should keep in mind that Photoshop CC isn't the only option for editing high-resolution images. You'll find that many other photo editing applications can edit photos in 4K and 10K resolutions. Adobe Photoshop CC also gives you the ability to work with large files. In other 05a79cecff

#### Watercolor 2 Photoshop Action Free Download

Q: How do I set up Outlook 2003 to send automatically when someone sends me mail? I've been playing with Outlook 2003 and I've got it working well. But since most people won't bother (unless I set up rules to send it), I wanted to find a way that I could set it up so that it would send my mail when a person sends me mail (not just opens the mail, but actually sends it to my e-mail address). So how would I do this? A: The 'Outlook Tips for Users' has the answer. Add a new rule in 'rule based/rules' that looks like this Fetch the subj from the TO, Receive the subj from the Subject, Do a search for "to:" by pressing Ctrl+F, Receive the text of the "to:" line, Replace "to:" in it with your e-mail address, Add this text as a subj, The you have a rule that filters for it. A: If you just want to set up a rule that says: "anytime someone sends you email, reply to it with a text" Open Outlook > Rules and Alerts. Click on "Create Rule...". Enter the following into the Rule Type: "Filter and Action" Type in "Filter Subj. to" "Receive as". Enter the "From address" or "SMTP address". Replace the text with your email address. Set the "Action: Subj. to" to "Reply as text". Save the rule. Let me know if this helps. A: Instead of having Outlook you might try Google Apps. With that you can create automated responses such as "To...". Then, assuming you have an email address to the automated responses. Of course you can also use any other SMTP/POP3 client, as they all support these options, it's just how your ISP/email provider runs their email. Relying on other people to send you mail is not a very efficient use of your time. You are much better

### What's New in the?

tag: www.pugetsystems.com,2009-10-10:/questions/questions-9397-usb-programmable-dimmer-22-connector-digital-receiverdimmable-controllerWatermark: USB Programmable Dimmer /22 Connector Digital Receiver / Dimmable Controller Today we get our first programmable USB dimmer from Puget Systems. The slim USB dimmer unit attaches to any 22- or 24-pin subpanel with a splitter, such as a Maxim, Tripp Lite, AMP, and Harman Kardon of these dimmers. The sub-panel will need to be modified to accomodate the connections of the USB dimmer. The connections are the +5V rail, ground, signal, and power. What I like is that the USB dimmer is programmable. If you have multiple locations with visual control of the dimmer along with some motion sensors, this is a great way to automate your lighting with the push of a button. The unit itself does not look expensive but you will have to talk to the sales person to find out how much. There are a lot of questions such as are these dimmers user operated or are they pre-configured? What is the battery life? Are they quiet? Right now Puget Systems does not have a lot of background on their website so I don't know if they plan on adding any additional information to this product. I have found a lot of products that do not have websites and then you have a brick and mortar store that does not have a lot of information available. A lot of times you have to find a company on Google and do some research to see what they have available. I have been using the In-Wall dimmer since I was first getting into the lighting business. I have not seen anything this small and programmable and I have been using dimmers for quite a while now. I will let you know what I think about this product soon. 7 Answers I would like to know the amperage that this thing draws. Every little thing counts on a dimmer, especially if you are programming it to be controlled by a home automation system. There are nearly 400,000 people on these forums and the home automation community and this is the only thread about an upcoming product that I am aware of. If there are issues with the product prior to it being released, I

## **System Requirements:**

OS: Windows XP, Windows Vista, Windows 7, Windows 8 Windows XP, Windows Vista, Windows 7, Windows 8 CPU: Intel Core 2 Duo CPU Intel Core 2 Duo CPU RAM: 2 GB RAM 2 GB RAM HDD: 100 MB free space 100 MB free space Video Card: Nvidia 8800 GT or ATI Radeon HD 3870 or better, DirectX 9.0 compliant Nvidia 8800 GT or ATI Radeon HD 3870 or better, DirectX 9.0 compliant Hard Disk Space: 100 MB space

Related links:

http://ampwebsitedesigner.com/2022/07/01/there-are-2-free-text-styles-commonly-used-with-predefined-text/ https://managementcertification.ro/index.php/2022/07/01/adobe-photoshop-express-2020-crack/ https://petstable.mx/download-photoshop-2020-cracks/ https://www.faceauxdragons.com/advert/download-photoshop-cs4-windows-7/ https://kingphiliptrailriders.com/advert/adobe-photoshop-cc-2021-new-user-license-kev/ https://bonnethotelsurabaya.com/news/instant-download-free-psd-mockups-templates-and-icons-thats-beyond-what-anydesigner-dreams https://theblinkapp.com/download-the-zxp-at-www-remove-bg-photoshop-download/ https://bullygirlmagazine.com/advert/photoshop-free-trial-12-1-2-build-7797-4/ https://thoitranghalo.com/2022/07/01/free-60-image-patterns-design-for-photographers/ https://divvendurai.com/20-fire-brushes-for-photoshop-free-fire-brushes-for/ https://belz-elektromagie.de/2022/07/01/windows-10-full-version-download/ http://www.delphineberry.com/?p=11111 https://susanpalmerwood.com/download-adobe-photoshop/ http://www.giffa.ru/internet-businessemail-marketing/oscoli-plugin-let-you-paint-with/ https://instafede.com/how-to-download-adobe-photoshop-7-0-on-windows-7-64-bit/ https://basutarcothedi.wixsite.com/buifertairup/post/adobe-photoshop-7-0-2-build-6466-download https://deccan-dental.com/adobe-photoshop-2020-latest-version/ https://charlottekoiclub.com/advert/rust-photoshop-textures/

https://medicilearningit.com/photoshop-cc-download-for-students/

https://hanffreunde-braunschweig.de/download-adobe-photoshop-cs6-full-version-free/